# **imap-storage**

**Oct 12, 2019**

# Contents:

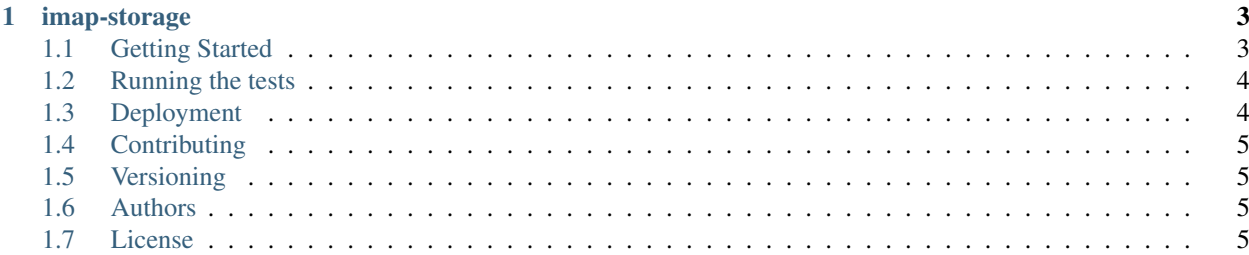

- genindex
- modindex

# CHAPTER<sup>1</sup>

### imap-storage

<span id="page-6-0"></span>Use your Email-account as Storage for data structures and files

### <span id="page-6-1"></span>**1.1 Getting Started**

These instructions will get you a copy of the project up and running on your local machine for development and testing purposes. See deployment for notes on how to deploy the project on a live system. Have a look at the [documentation.](https://imap-storage.readthedocs.io/en/latest/)

#### **1.1.1 Introducing notes**

• Before reaching version 1.0, the storage layout may change when updating

#### **1.1.2 Prerequisites**

python3.5 or later. It should work Python3.4+ but tests are running on 2.7, 3.5 and 3.7.

This project makes use of the following libraries:

- [IMAPClient](https://imapclient.readthedocs.io/en/2.1.0/) easy-to-use, Pythonic and complete IMAP client library.
- [lxml](https://lxml.de/) the most feature-rich and easy-to-use library for processing XML and HTML in the Python language

#### **1.1.3 Installing**

You can install the latest release from pip:

pip install imap-storage

#### **1.1.4 Short example**

```
from imap_storage import Account, Config
config = Config()config.imap.user = 'email@example.com'
config.imap.password = '123'
config.imap.host = 'imap.example.com' # config.imap.port default is 993
account = Account(config, 1)directory = account.storage.directory_by_path(account.config.directory)
email = directory.new_email('Your_first_item')
email.add_item('TestMessage', text='Your first message')
email.save()
email.delete()
account.close()
```
### <span id="page-7-0"></span>**1.2 Running the tests**

Rename 'secrets.sample.py' in tests directory to 'secrets.py' and include your e-mail account for testing. Then run this inside root directory:

```
python -m unittest # tests all
python -m unittest tests.test_account # tests only account
```
or run it with coverage:

coverage run --source='imap\_storage' -m unittest && coverage report -m --skip-covered

#### **1.2.1 And coding style tests**

Code style is not finished, mostly because of missing docstrings.

pylint imap\_storage

## <span id="page-7-1"></span>**1.3 Deployment**

This library is not ready to be deployed productive

# <span id="page-8-0"></span>**1.4 Contributing**

Please read [CONTRIBUTING.md](https://gist.github.com/PurpleBooth/b24679402957c63ec426) for details on our code of conduct, and the process for submitting pull requests to us.

# <span id="page-8-1"></span>**1.5 Versioning**

We use [SemVer](http://semver.org/) for versioning. During beta development minor versions may be incompatible, too.

# <span id="page-8-2"></span>**1.6 Authors**

• Me - *Initial work* - [Snake-Soft](https://github.com/snake-soft)

See also the list of [contributors](https://github.com/snake-soft/imap-storage/graphs/contributors) who participated in this project.

## <span id="page-8-3"></span>**1.7 License**

This project is licensed under the GNU General Public License v3.0 - see the <LICENSE.md> file for details